## Westlaw Asia - Terms & Connectors

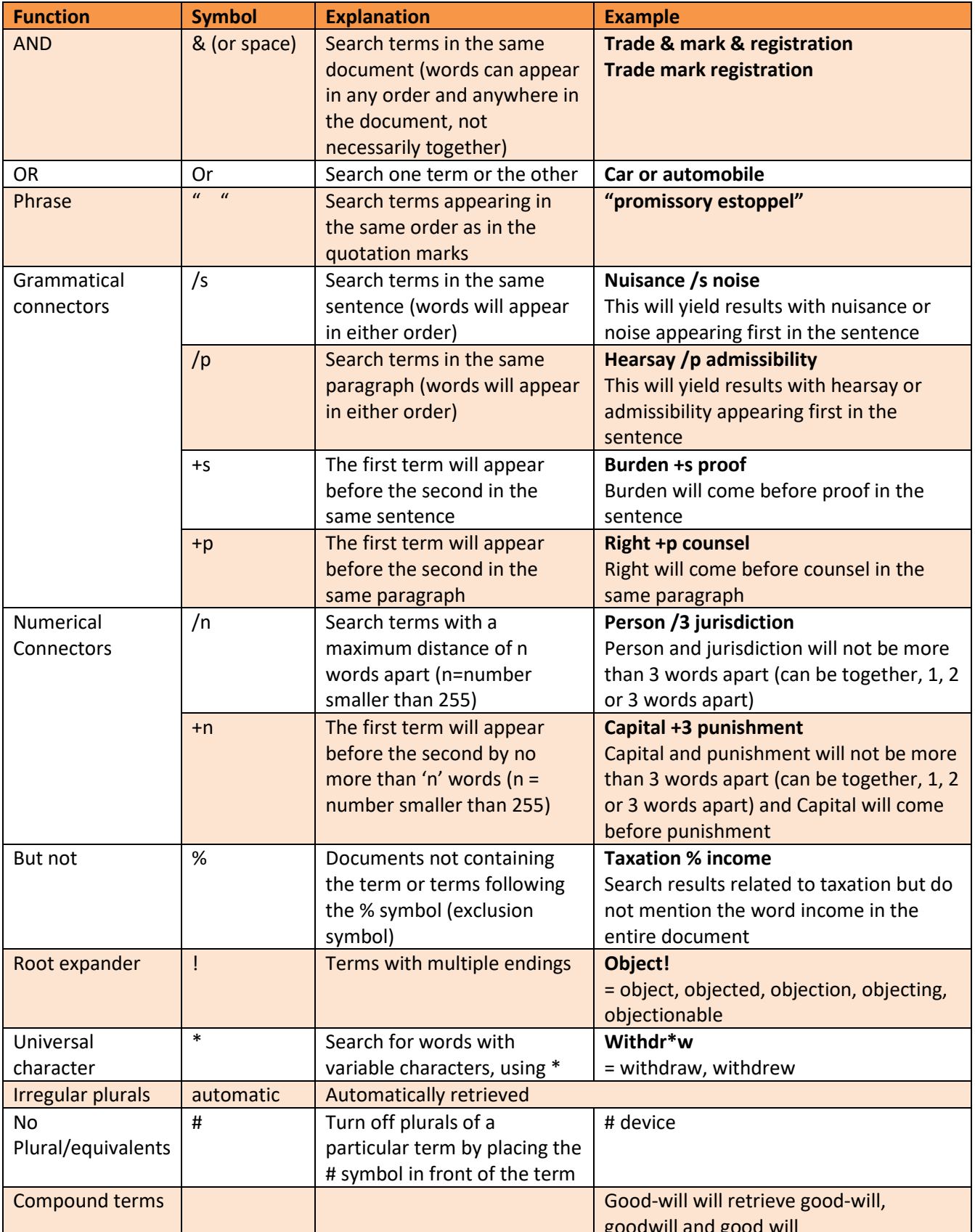